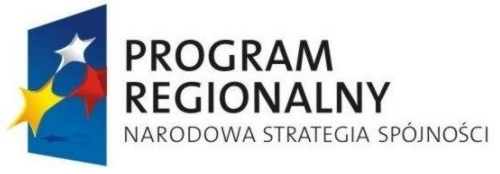

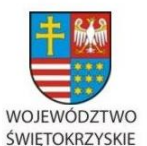

UNIA EUROPEJSKA EUROPEJSKI FUNDUSZ ROZWOJU REGIONALNEGO

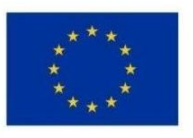

DOA.III.272.1.62.2015 Kielce, 20 sierpnia 2015 r.

# **Do wszystkich zainteresowanych którzy pobrali SIWZ**

# **WYJAŚNIENIA SIWZ NR 2**

**dotyczy: Zamówienia publicznego prowadzonego w trybie przetargu nieograniczonego powyżej 207.000 euro, którego przedmiotem jest "Dostawa sprzętu komputerowego", w ramach projektu "e-świętokrzyskie Budowa Systemu Informacji Przestrzennej Województwa Świętokrzyskiego".**

**Zamawiający** – Województwo Świętokrzyskie - Urząd Marszałkowski Województwa Świętokrzyskiego w Kielcach, działając na podstawie art. 38 ust. 2 i 4 ustawy Prawo zamówień publicznych (t.j. Dz. U. z 2013r., poz. 907 z późn. zm.) udziela wyjaśnień treści SIWZ i dokonuje zmian w jej treści w poniższym zakresie.

# **Zestaw pytań nr 6**

# **Pytanie 1**

**W załączniku nr 1A do SIWZ** – Szczegółowym Opisem Przedmiotu Zamówienia (SOPZ) Zamawiający wyspecyfikował następujące wymagania:

# **Pkt. 4. Stacja robocza do prac graficznych**

- 1. Wbudowane w obudowę:
	- Mikrofon
	- Głośniki stereo

## Pytanie

Czy Zamawiający przez pomyłkę umieścił powyższe zapisy i z nich zrezygnuje ? Według naszej wiedzy na dzień dzisiejszy powyższe rozwiązanie nie istnieje.

## **Odpowiedź.**

W **Wyjaśnieniach nr 1 z dnia 12.08.2015 roku** dokonana została zmiana treści SIWZ w powyższym zakresie – wymagania te zostały usunięte.

# **Pytanie 2**

## **Pkt. 5. Zasilacz awaryjny UPS typu wolnostojący do stacji graficznych (model B)**

7. Musi posiadać wizualny wskaźnik stanu pracy w postaci wyświetlacza LCD

Czy Zamawiający zrezygnuje z wymagania wyświetlacza LCD w zasilaczu awaryjnym UPS – model B ?

W części I zamówienia Zamawiający wyspecyfikował 2 typy zasilaczy awaryjnych UPS: typ A i typ B. Zgodnie z opisem UPS typ A jest modelem o wyższych parametrach niż typ B.

Dziwi zatem fakt, że w produkcie z niższej "półki" Zamawiający w pkt. 7 wymaga aby zaoferowany UPS posiadał wizualny wskaźnik stanu pracy w postaci wyświetlacza LCD, gdzie

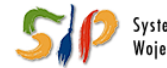

System Informacji Przestrzennej Województwa Świętokrzyskiego

## <u>... dla rozwoju Województwa Świętokrzyskiego ...</u>

w UPS-sie typ A wymagany jest: wizualny wskaźnik stanu pracy. W naszym odczuciu wymaganie wyświetlacza LCD w tak prostym zasilaczu tylko niepotrzebnie podnosi koszty i zmusza do zastosowania rozwiązania z wyższej "półki", które będzie dla Zamawiającego znacznie mniej korzystne cenowo.

# **Odpowiedź.**

# **Zamawiający nie zmienia zapisów SIWZ.**

Zasilacz awaryjny UPS typu wolnostojący (model A) ma mieć **moc pozorną min. 650VA**. Dla UPS-sów spełniających ten warunek, moc czynna wynosi od ok. 280W do ok. 460W, w zależności od producenta i modelu. Natomiast zasilacz awaryjny UPS typu wolnostojący (model B) musi mieć **moc czynną min. 500W**. Dla tych UPS-ów moc pozorna musi wynosi od ok. 700VA do ok. 900VA w zależności od producenta i modelu, a więc nieprawdą jest stwierdzenie Wykonawcy że Model A UPS-a jest klasy wyższej niż Model B. Wymóg takiego UPS-a dla stacji graficznych (Model B) podyktowany jest pobieraną mocą przez zestaw (komputer+ monitor), charakterem pracy na nich wykonywanej i czasem zamknięcia aplikacji w przypadku zaniku napięcia.

# **Pytanie 3**

**W załączniku nr 1B do SIWZ** – Szczegółowym Opisem Przedmiotu Zamówienia (SOPZ) Zamawiający wyspecyfikował następujące wymagania:

# **Pkt. 3. Laptop 15,6" (model B)**

8. Drugi dysk twardy musi być typu SSHD 2.5" o pojemności min. 1000GB 5,4k SATA 3.0, 64 MB pamięci cache, 8GB pamięci Flash lub lepszy/wiekszy- jako dysk dodatkowy zamontowany w laptopie

## oraz

## **Pkt. 4. Laptop 17,3" (model A)**

8. Drugi dysk twardy musi być typu SSHD 2.5" o pojemności min. 1000GB 5,4k SATA 3.0, 64 MB pamięci cache, 8GB pamięci Flash - jako dysk dodatkowy zamontowany w laptopie

## Pytanie

Czy Zamawiający dopuści zastosowanie dysku 1000GB 7,2k SATA 3.0 32 MB pamięci cache. Jeśli, jak sam Zamawiający wskazuje, ww. dysk ma być dyskiem dodatkowym, najprawdopodobniej do przechowywania danych, to jego wydajność nie jest kluczową dla wydajności całego laptopa, a liczy się głównie pojemność. Dla tego, w naszej opinii, wymóg Zamawiającego dysku typu SSHD, jest wymogiem mocno ograniczającym konkurencję, a nie mającym realnego odzwierciedlenia w potrzebach.

## oraz

# **Pkt. 5. Laptop 17,3" (model B)**

- 6. Dysk twardy SSHD 2.5" o pojemności min 1000GB 5,4k SATA 3.0, 64 MB pamięci cache, 8GB pamięci Flash - jako dysk systemowy zamontowany w laptopie.
- 20. Ergonomia:

Głośność laptopa mierzona zgodnie z normą ISO 7779 oraz ISO 9296 wykazana w pozycji obserwatora w trybie jałowym (IDLE) wynosząca maksymalnie 23 dB

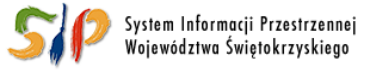

#### <u>... dla rozwoju Województwa Świętokrzyskiego ...</u>

Czy Zamawiający dopuści zastosowanie dysku 1000GB 5,4k SATA 3.0 16 MB pamięci cache. Czy Zamawiający zrezygnuje z wymagania głośności dla laptopa model B.

W części II zamówienia Zamawiający wyspecyfikował 2 typy laptopów 17,3'' . Zgodnie z opisem Laptop 17,3'' model A jest modelem o **dużo** wyższych parametrach niż typ B.

Dziwi zatem fakt, że w produkcie z niższej "półki" Zamawiający w pkt. 20 wymaga aby zaoferowany laptop posiadał głośność maksymalnie 23dB, gdzie w laptopie model A nie ma tego wymogu w ogóle. W naszym odczuciu wymaganie głośności na poziomie 23 dB w tak prostym laptopie tylko niepotrzebnie podnosi koszty i zmusza do zastosowania rozwiązania z wyższej "półki", które będzie dla Zamawiającego znacznie mniej korzystne cenowo.

Podobnie jest w przypadku wymogu dysku SSHD. Tego rodzaju dyski stosowane są tylko przez wybranych producentów i mocno ograniczają konkurencję. Tym bardziej, że podana przez Zamawiającego specyfika zastosowania : dla potrzeb biurowych, aplikacji typu desktop GIS, aplikacji edukacyjnych, obsługi modułów tematycznych SIPWŚ poprzez przeglądarki, dostępu do Internetu oraz poczty elektronicznej – nie wymaga wg nas potrzeby zastosowania tego typu dysków.

# **Odpowiedź.**

**W Załączniku nr 1B do SIWZ - SOPZ część II -Laptopy – zmianie ulega część wymagań określonych dla laptopa 15,6" (model B), laptopa 17,3" (model A), laptopa 17,3 (model B), które przyjmują odpowiednio brzmienie:**

# **Pkt 3 - Laptop 15,6" (model B)**

# **Zapis w pozycji nr 8 tabeli przyjmuje brzmienie:**

**8.** Drugi dysk twardy musi być typu SSHD 2.5" o pojemności min. 1000GB, jako dysk dodatkowy zamontowany w laptopie.

# **Dodatkowo usuwa się wymóg dotyczący biometrycznego czytnika linii papilarnych i zapis w pozycji nr 19 tabeli przyjmuje brzmienie:**

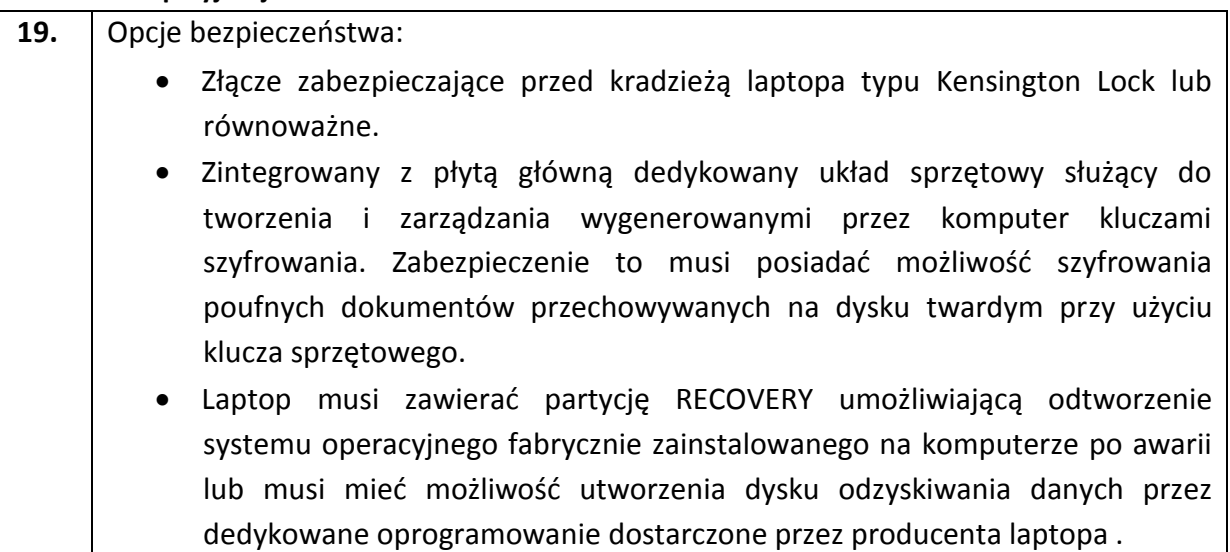

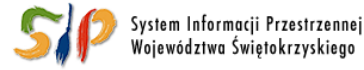

#### <u>... dla rozwoju Województwa Świętokrzyskiego ...</u>

# **Pkt 4 - Laptop 17,3" (model A)**

## **Zapis w pozycji nr 8 tabeli przyjmuje brzmienie:**

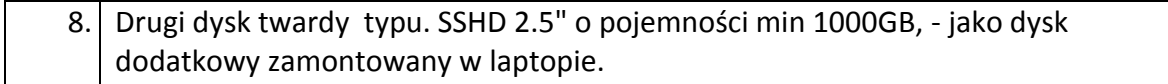

# **Pkt 5 - Laptop 17,3" (model B)**

#### **Zapis w pozycji nr 6 tabeli przyjmuje brzmienie:**

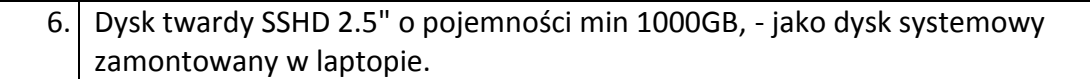

# **Wykreśleniu ulega zapis pkt 20, opisującego wymagania dotyczące ergonomii (głośności laptopa).**

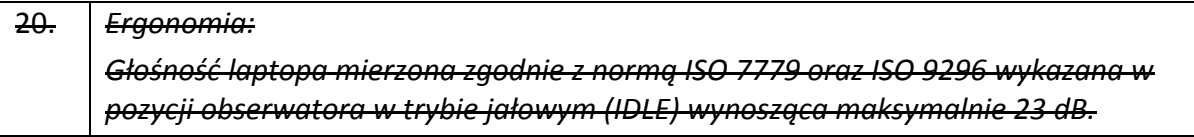

## **Pozostałe wymagania pozostają bez zmian.**

"Odczucia" Wykonawcy co do dysków SSDH i charakteru pracy laptopów są nieuzasadnione. Aplikacje desktop GIS np. Geomedia Pro 8, którą to wszyscy Partnerzy już mają i mogą posiadać nieodpłatnie w potrzebnych ilościach, umożliwiająca wykonywanie np. modyfikacji i przygotowania Planów Zagospodarowania Przestrzennego lub Studium Uwarunkowań Kierunków Zagospodarowania Przestrzennego gmin, wymaga szybkiej wymiany bloków danych pomiędzy dyskiem i lokalnie zainstalowaną na laptopie Bazą danych (praca Bazy danych ma w tym przypadku charakter blokowy a nie plikowy). Dyski SSDH powodują znaczące podniesienie komfortu i wydajności pracy. Nadmienić należy, że komputery przeznaczone są na kilka lat pracy a współpraca Bazy danych z szybkim dyskiem ma tutaj zasadnicze znaczenie.

## **Pytanie 5**

W załączniku nr 1d do SIWZ – Szczegółowym Opisem Przedmiotu Zamówienia (SOPZ) Zamawiający wyspecyfikował następujące wymagania:

9. Półka dyskowa do IBM V3700.

Dostawa do:

- 1. Powiatu Koneckiego wraz z 8 dyskami z poz 9 1 kpl
- 2. Powiatu Staszowskiego wraz z 10 dyskami z poz 9 1 kpl:
	- 5 Gwarancja 3 lata, naprawa w następnym dniu roboczym (typu NBD) w siedzibie Partnera.
- 10. Dysk do IBM V3700.

Dostawa 26 szt dysków do:

- 1. Powiatu Sandomierskiego 4 szt. do istniejącej macierzy IBM Storwize V3700
- 2. Powiatu Jędrzejowskiego szt 4 do istniejącej macierzy IBM Storwize V3700

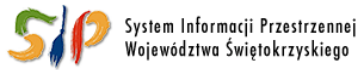

#### <u>... dla rozwoju Województwa Świętokrzyskiego ...</u>

3 Gwarancja 3 lata następny dzień roboczy (typu NBD) w siedzibie Partnera. Uszkodzony dysk pozostaje własnością Partnera (min. nośnik danych).

Wg naszej wiedzy otrzymanej od producenta, nie ma możliwości zastosowania odrębnych warunków gwarancji na dokładane do macierzy dyski, lub półki z dyskami. Dokładane dyski, lub półki z dyskami otrzymują roczną gwarancję, lub przejmują gwarancję maszyny, do której są montowane jeśli jest dłuższa.

Prosimy więc o informację, jaką gwarancję posiadają wymienione przez Zamawiającego w pkt 9 i 10 macierze oraz o sprecyzowanie, czy Zamawiający zamierza przedłużyć tę gwarancję na całe macierze do wymaganych w SIWZ warunków, czy też rezygnuje z takowego przedłużenia i wystarczy, że oferowane dyski lub półki z dyskami przejmą gwarancję posiadaną przez rozbudowywane macierze.

# **Odpowiedź:**

# **W Załączniku nr 1D do SIWZ - SOPZ część IV – Serwery, zmianie ulegają wymagania pkt 9 i 10, które przyjmują brzmienie:**

**9. Półka dyskowa do IBM V3700.** 

**Dostawa do:**

**1. Powiatu Koneckiego wraz z 8 dyskami z pkt 10 - 1 kpl**

**2. Powiatu Staszowskiego wraz z 10 dyskami z pkt 10 - 1 kpl**

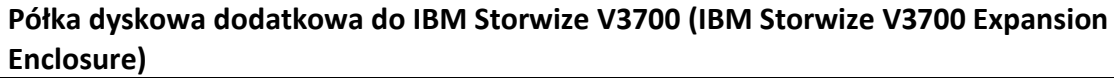

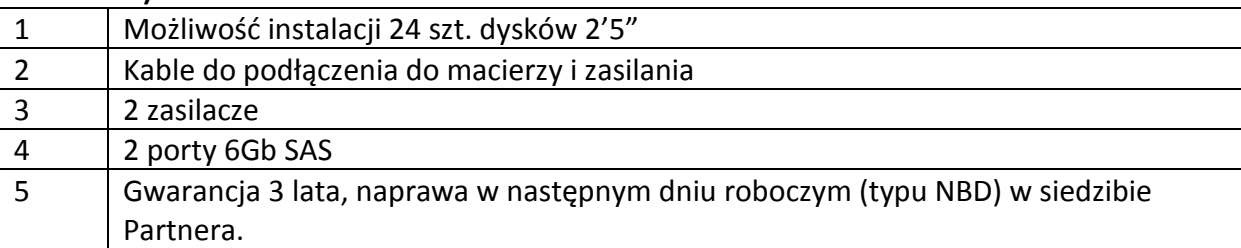

Zakres prac:

Instalacja półki w szafie RACK

Podłączenie do macierzy IBM Storwize V3700

Wykonanie konfiguracji wg wskazań administratora

Przeprowadzanie instruktażu w zakresie podstawowych czynności administracyjnych

## **10. Dysk do IBM V3700.**

**Dostawa 26 szt dysków do:** 

- 1. **Powiatu Sandomierskiego - 4 szt., do istniejącej macierzy IBM Storwize V3700**
- **2. Powiatu Jędrzejowskiego 4- szt., do istniejącej macierzy IBM Storwize V3700**
- **3. Powiatu Koneckiego szt 8 wraz z półką dyskową z pkt 9**
- **4. Powiatu Staszowskiego szt 10 wraz z półką dyskową z pkt 9**

**Dysk do posiadanej macierzy IBM V3700 SAS Dual szt. 26**

1 Pojemność 900GB

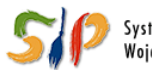

System Informacii Przestrzennei Województwa Świetokrzyskiego

#### <u>... dla rozwoju Województwa Świętokrzyskiego ...</u>

## 2 Predkość obrotowa 10K

Dostawa wraz z instalacją:

Zakres prac: Instalacja dysków w półce w szafie RACK Wykonanie konfiguracji wg wskazań administratora

# **Gwarancja na dyski**

Nr seryjne posiadanych macierzy:

1. Powiat Sandomierski - macierz IBM Storwize V3700 nr 7817904,

2. Powiat Jędrzejowski - macierz IBM Storwize V3700 nr 7817890,

3. Powiat Konecki - macierz IBM Storwize V3700 nr 7817820,

4. Powiat Staszowski - macierz IBM Storwize V3700 nr 7817914.

Dla pozycji 1 i 2 gwarancja 1 rok (przy czym, dyski przejmują gwarancję posiadanej przez zamawiającego macierzy).

Dla pozycji 3 i 4 dyski mają posiadać gwarancję 3 lata, zgodną z dostarczaną półką, przy czym uszkodzone dysk pozostaje własnością Partnera (dopuszcza się pozostawienie wyłącznie fizycznego nośnika danych).

# **Pytanie 6**

14.System operacyjny dla stacji roboczych (do poz.11 ppkt 13) - wymagania funkcjonalne

15. Pakiet biurowy dla stacji roboczych (do poz.11 ppkt 14) -wymagania funkcjonalne

Czy Zamawiającemu chodziło o poz. 12 ppkt. 13 i ppkt.14 ? Poz. 11 nie opisuje stacji roboczej.

# **Odpowiedź:**

**W Załączniku nr 1D do SIWZ - SOPZ część IV – Serwery, Zamawiający dokonuje korekty numeracji odniesień w tytułach punktów 14 i 15 zmianie ulegają wymagania pkt 14 i 15, które przyjmują brzmienie:**

**14. System operacyjny dla stacji roboczych (do pkt 12 ppkt 13) - wymagania funkcjonalne 15. Pakiet biurowy dla stacji roboczych (do pkt 12 ppkt 14) - wymagania funkcjonalne**

# **Zestaw pytań nr 7**

# **Pytanie 1**

1) Pytania do załącznika 1A do SIWZ - SOPZ część pierwsza, pkt 2 stacja robocza All-In-One:

- czy Zamawiający dopuści rozwiązanie all in one z wyjściem graficznym VGA? Wymóg portu cyfrowego w modelu z matrycą +- 20 cali w połączeniu z pozostałymi wymaganiami wskazuje tylko na jednego producenta i uniemożliwia uczciwą konkurencje w tym postępowaniu

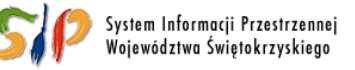

#### <u>... dla rozwoju Województwa Świętokrzyskiego ...</u>

## **Odpowiedź**

**Zamawiający nie zmienia zapisów SIWZ.** Zamawiający nie podziela tezy Wykonawcy, że w klasie komputerów opisanych w SIWZ jest tylko jeden producent komputerów z wyjściem HDMI lub DisplayPort. Zamawiający zna modele co najmniej 3 producentów posiadających taką funkcjonalność.

- czy Zamawiający dopuści kamerę 1.0 Mpix?

# **Odpowiedź**

**W Wyjaśnieniach nr 1 z dnia 12.08.2015 roku** dokonana została zmiana treści SIWZ w powyższym zakresie – wymagania te zostały zmienione.

# **Pytanie 2**

2) Pytanie do załącznika 1A do SIWZ - SOPZ część pierwsza, pkt 6 komputer biurowy stacjonarny:

- czy Zamawiający dopuści rozwiązanie w postaci portu cyfrowego display port z fabrycznie zainstalowaną przejściówką do DVI.

# **Odpowiedź**

**Zamawiający nie zmienia zapisów SIWZ.** Zamawiający wymaga takiej konstrukcji, która udostępni wychodzący sygnał na złączu DVI (cyt. z SOPZ): DVI **lub** HDMI z przejściówką HDMI/DVI). Zamawiający w SIWZ nie zawarł szczególnych wymagań w tym modelu, w jaki sposób ma być wykonany ewentualny montaż przejściówki.

## **Pytanie 3**

3) Pytanie do załącznika 1B do SIWZ - SOPZ część druga, pkt 2 Laptop 15'' (model A): - czy Zamawiający dopuści notebooka z portem cyfrowym RÓWNOWAŻNYM JAKOŚCIOWO do wymaganego HDMI a mianowicie z portem mini display port.

## **Odpowiedź**

**Zamawiający nie zmienia zapisów SIWZ.** Zamawiający posiada i najczęściej używa urządzenia z portami i kablami HDMI. Port mini Display Port jest mało rozpowszechniony, jest mechanicznie mniej odporny i wymaga zakupu odpowiedniego kabla lub przejściówki w celu podłączenia do portu HDMI. Zamawiający zwraca uwagę, że w tym punkcie SOPZ nie wykluczono możliwości zastosowania przejściówki w celu uzyskania portu HDMI.

## **Pytanie 4**

4) Pytania do załącznika 1B do SIWZ - SOPZ część druga, pkt 2 Laptop 15'' (model B): - czy Zamawiający dopuści notebooka z wymaganymi 4 USB ale z rozkładem 2 x USB 3.0 oraz 2 x USB 2.0.

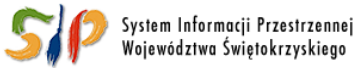

#### <u>... dla rozwoju Województwa Świętokrzyskiego ...</u>

## **Odpowiedź:**

**Zamawiający nie zmienia zapisów SIWZ**. Minimalna ilość portów USB 3.0 została dobrana wg przewidywanych potrzeb Zamawiającego do prowadzenia prac graficznych/geodezyjnych w terenie.

- czy Zamawiający dopuści komputer z wyjściem cyfrowym mini display port który jest typem wymaganego wyjścia display port

#### **Odpowiedź:**

**Zamawiający nie zmienia zapisów SIWZ.** Port mini display port jest typem portu na razie mało rozpowszechniony. Monitory, które mają być podłączone do niniejszych urządzeń są dostarczane w standardzie HDMI lub Display port. Zamawiający zwraca uwagę, że w tym punkcie SOPZ Zamawiający nie wykluczył możliwości zastosowania przejściówki w celu uzyskania portu HDMI.

- czy Zamawiający dopuści stacje dokującą z 6 wyjściami USB zamiast 4 ale z rozkładem 3 x USB 3.0 oraz 3 x USB 2.0.

#### **Odpowiedź:**

Tak**. W Załączniku nr 1B do SIWZ - SOPZ część II – Laptopy, pkt 2 Laptop 15'' (model B) zmianie ulegają wymagania określone w poz. 22 tabeli, które przyjmują brzmienie:**

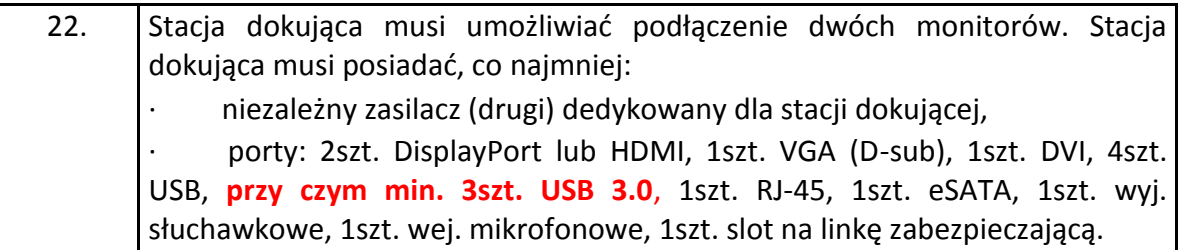

- czy Zamawiający dopuści stacje dokującą bez wyjścia eSATA

#### **Odpowiedz.**

#### **Zamawiający nie zmienia zapisów SIWZ.**

Zamawiający posiada dyski zewnętrzne z bazami danych geodezyjnych w standardzie e-SATA i USB 3.0.

- czy Zamawiający dopuści dysk 256 GB SSD z szybkością odczytu 540 MB/s oraz szybkością zapisu 410 MB/s

#### **Odpowiedź:**

Tak. **W Załączniku nr 1B do SIWZ - SOPZ część II – Laptopy, pkt 2 Laptop 15'' (model B) zmianie ulegają wymagania określone w poz. 7 tabeli, które przyjmują brzmienie:**

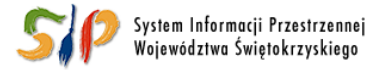

#### <u>... dla rozwoju Województwa Świętokrzyskiego ...</u>

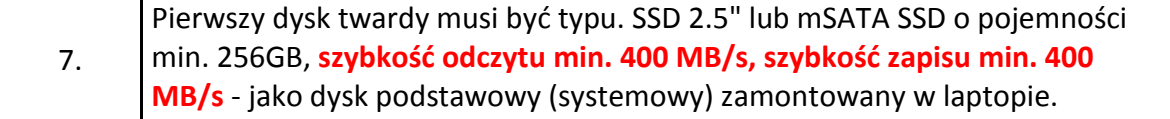

## **Dopisek Wykonawcy:**

"Zgodnie z utrwaloną linią orzeczniczą KIO przejawem naruszenia uczciwej konkurencji " jest nie tylko opisanie przedmiotu zamówienia z użyciem oznaczeń wskazujących na konkretnego producenta lub konkretny produkt albo z użyciem parametrów wskazujących na konkretnego producenta, dostawcę albo konkretny wyrób, ale także określenie na tyle rygorystycznych wymagań co do parametrów technicznych, które nie są uzasadnione obiektywnymi potrzebami zamawiającego i które uniemożliwiają udział niektórym wykonawcom w postępowaniu , ograniczają w ten sposób krąg podmiotów zdolnych do wykonania zamówienia."/ [www.uzp.gov.pl/KIO/Wyroki/2009\\_0872.pdf/](http://www.uzp.gov.pl/KIO/Wyroki/2009_0872.pdf/) Opis przedmiotu zamówienia pozwala zaoferować All-in-One oraz laptopy jedynie firmy Dell, co w rażący sposób narusza zasady uczciwej konkurencji.

W związku z powyższym prosimy o zmianę w opisie przedmiotu zamówienia".

## **Stanowisko Zamawiającego:**

**Zarzuty Wykonawcy są niezasadne i niezgodne ze stanem faktycznym. Wymagania określone w SIWZ podyktowane są obiektywnymi potrzebami Zamawiającego i Partnerów Projektu. Podkreślić także należy, iż w zakresie postawionego zarzutu Wykonawcy przysługują środki ochrony prawnej szczegółowo opisane w rozdziale XVII SIWZ. Nie skorzystanie z tych środków nie uprawnia Wykonawcy do kierowania w stronę Zamawiającego zarzutów bez przedstawienia odpowiednich dowodów. Ponadto, jak już wcześniej wskazano, Zamawiający zna co najmniej po trzy modele różnych producentów All-in-One oraz laptopów, które spełniają wszystkie wymagania określone w SIWZ.**

## **Pytanie:1**

## **Zestaw pytań nr 8**

Dotyczy wymagania "Rozdzielczość skanowania optyczna" dla "Skaner wielkoformatowy A3 z ruchomą głowicą" Załącznika 1C do SIWZ, będącego częścią zamówienia "Część III – Dostawa drukarek, skanerów, ploterów i urządzeń wielofunkcyjnych na potrzeby Projektu SIPWŚ" prowadzonego w ramach Projektu "e-świętokrzyskie Budowa Systemu Informacji Przestrzennej Województwa Świętokrzyskiego".

Czy Zamawiający dopuści skaner, którego rozdzielczość optyczna skanowania to min. 285 – 218 dpi w poziomie i 283 – 152 dpi w pionie i którego rozdzielczość wyjściowa to 150, 200, 300, 400, 600, 1200 dpi?

Z przeglądu rynku skanerowego wynika, iż skanery z ruchomą głowicą charakteryzują się mniejszymi rozdzielczościami optycznymi niż wymagane w niniejszym punkcie. Dlatego też mając na uwadze realizację całości zamówienia i sprawne przeprowadzenie postępowania zwracamy się z prośbą o dopuszczenie skanera, którego rozdzielczość optyczna skanowania to min. 285 – 218 dpi w poziomie i 283 – 152 dpi w pionie i którego rozdzielczość wyjściowa to 150, 200, 300, 400, 600, 1200 dpi.

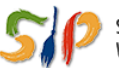

System Informacii Przestrzennei Województwa Świętokrzyskiego

#### <u>... dla rozwoju Województwa Świętokrzyskiego ...</u>

# **Odpowiedź:**

**W Załączniku nr 1C do SIWZ - SOPZ część III –Drukarki, pkt 5 – Skaner wielkoformatowy A 3 z ruchomą głowicą zmianie ulegają wymagania określone w poz. 1 tabeli, które przyjmują brzmienie:**

1. Rozdzielczość skanowania: min. 600x1200 dpi.

# **Pytanie 2**

Dotyczy wymagania "Wsparcie techniczne producenta" dla "Skaner wielkoformatowy A3 z ADF+flatbed" Załącznika 1C do SIWZ, będącego częścią zamówienia "Część III – Dostawa drukarek, skanerów, ploterów i urządzeń wielofunkcyjnych na potrzeby Projektu SIPWŚ" prowadzonego w ramach Projektu "e-świętokrzyskie Budowa Systemu Informacji Przestrzennej Województwa Świętokrzyskiego".

Pytanie: Czy Zamawiający uzna to wymaganie za spełnione przez skaner, dla którego dostęp do najnowszych sterowników i uaktualnień na stronie producenta realizowany jest poprzez wybranie modelu skanera na dedykowanej stronie internetowej producenta?

W trosce o interes Zamawiającego proponujemy alternatywne i naszym zdaniem efektywniejsze rozwiązanie, w którym dostęp do najnowszych sterowników i uaktualnień oprogramowania skanera realizowany jest poprzez wybranie zdefiniowanego modelu skanera na stronie internetowej producenta. Z wieloletniego doświadczenia w IT i przeglądu rynku skanerowego wynika, że linie modelowe wielu producentów często składają się z urządzeń o podobnej nazwie, różniącej się nawet jednym znakiem, przez co wpisując ręcznie model skanera (lub wpisując ręcznie jego numer seryjny) można łatwo popełnić błąd literowy i tym samym nie uzyskać wymaganych materiałów, co może powodować dalsze problemy przy próbie aktualizacji i instalacji oprogramowania danego modelu skanera.

## **Odpowiedź:**

**W Załączniku nr 1C do SIWZ - SOPZ część III –Drukarki, pkt 7 – Skaner wielkoformatowy A 3 z ADF + flatbe zmianie ulegają wymagania określone w poz. 14 tabeli, które przyjmują brzmienie:**

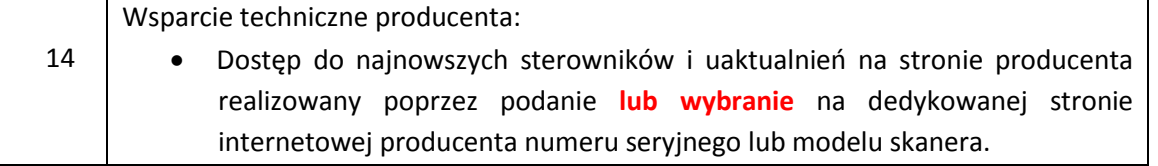

#### **Pytanie 1**

#### **Zestaw pytań nr 9**

Załącznik nr 1B do SIWZ, 2 Laptop 15\* (model A) – Czy Zamawiający dopuści jako równoważny laptop posiadający zewnętrzną nagrywarkę DVDRW wraz z oprogramowaniem do nagrywania płyt, podłączaną przez port USB?

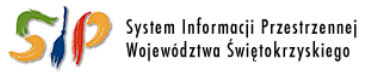

#### <u>... dla rozwoju Województwa Świętokrzyskiego ...</u>

## **Odpowiedź:**

Nie.

**W Załączniku nr 1B do SIWZ - SOPZ część II –Laptopy, pkt 2 – Laptop 15" (model A) zmianie ulegają wymagania określone w poz. 8 tabeli, które przyjmują brzmienie:**

8. Posiadać **wbudowaną** nagrywarkę DVD±RW wraz z oprogramowaniem do nagrywania płyt.

# **Pytanie 2**

Załącznik nr 1A do SIWZ, 2. Stacja robocza All In One - Czy Zamawiający dopuści jako równoważny komputer posiadający wbudowane w obudowie złącze HDMI lub Display Port lub VGA?

# **Odpowiedź:**

# **Zamawiający nie zmienia zapisów SIWZ.**

Zamawiający wymaga złącza cyfrowego HDMI lub Display Port.

# **Pytanie 3**

Załącznik nr 1A do SIWZ, 4. Stacja robocza do prac graficznych- Czy Zamawiający dopuści jako równoważny monitor z czasem reakcji matrycy krótszym niż 8 ms ( gray to gray)?

# **Odpowiedź:**

## **Zamawiający nie zmienia zapisów SIWZ.**

Zamawiający wymaga monitora z czasem reakcji matrycy krótszym niż 5 ms.

## **Pytanie 4**

Załącznik nr 1A do SIWZ, 7. Monitor 24\* - Czy Zamawiający dopuści jako równoważny monitor z czasem reakcji matrycy krótszym niż 8 ms ( gray to gray)?

## **Odpowiedź:**

## **Zamawiający nie zmienia zapisów SIWZ.**

Zamawiający wymaga monitora z czasem reakcji matrycy krótszym niż 5 ms.

## **Pytanie 5**

Załącznik nr 1C do SIWZ, 3. Drukarka kolorowa A3 - Czy Zamawiający dopuści drukarkę o poziomie hałasu w trybie gotowości maks. 39 dB(A)? Różnica jest niewielka, praktycznie niesłyszalna dla użytkowania a zmiana umożliwi zaoferowanie większej ilości urządzeń, co zdecydowanie podniesie konkurencyjność ofert.

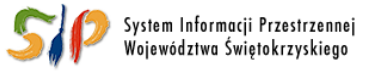

#### <u>... dla rozwoju Województwa Świętokrzyskiego ...</u>

#### **Odpowiedź**

**Zamawiający nie zmienia zapisów SIWZ.** Drukarka z poziomem hałasu wyższym o 4dB jest ponad dwukrotnie głośniejsza.

**Ponadto, działając na mocy art. 38 ust. 4 ustawy, Zamawiający dokonuje korekty numeracji odniesień w tytułach punktów 8 i 9 Załącznika nr 1A do SIWZ Część I – Stacje robocze, które przyjmują brzmienie:**

**8. System operacyjny dla stacji roboczych (do pkt. 2, 4 i 6) - wymagania funkcjonalne 9. Pakiet biurowy dla stacji roboczych (do pkt. 2, 4 i 6) - wymagania funkcjonalne**

#### **z up. MARSZAŁKA WOJEWÓDZTWA**

*Karolina Jarosz*  **Dyrektor Departamentu Organizacyjno - Administracyjnego**

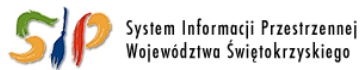

#### ... dla rozwoju Województwa Świętokrzyskiego ...